**Angus Hollands, Ioana Ifrim, Ianna Osborne, Jim Pivarski, Henry Schreiner**

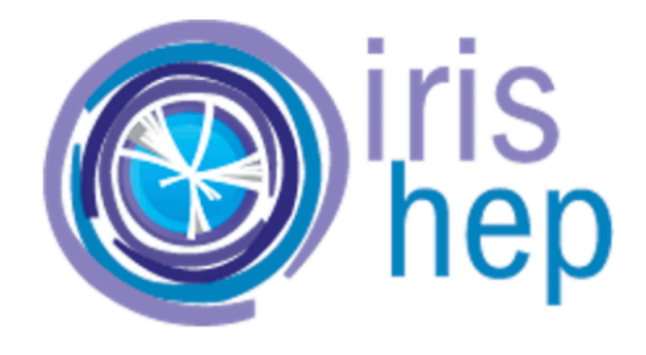

Norfolk, Virginia, USA . May 8-12, 2023

**Computing in High Energy & Nuclear Physics** 

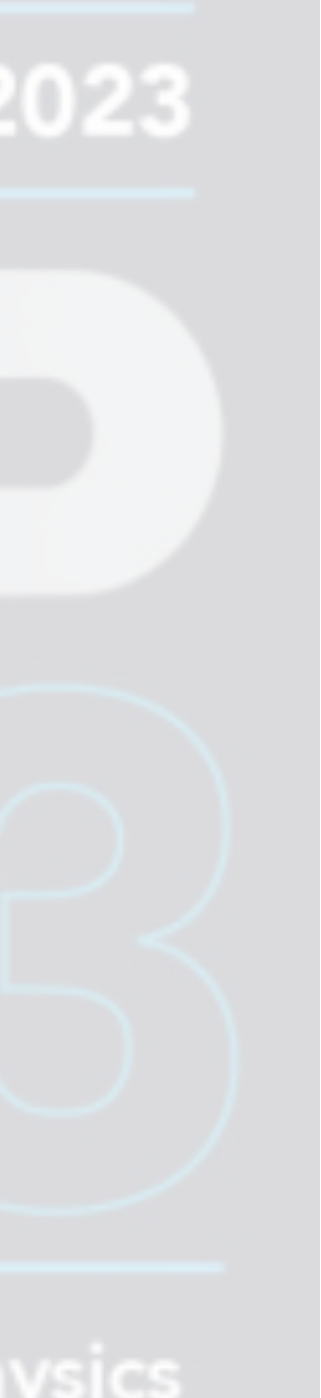

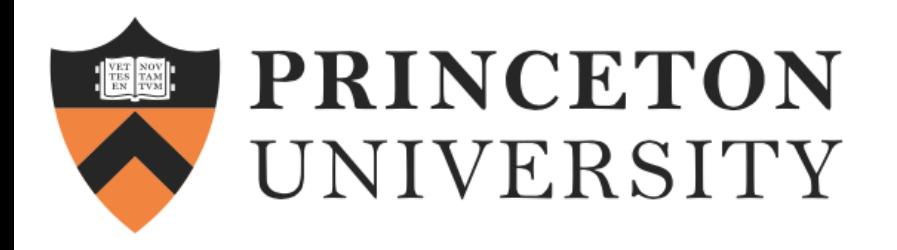

# **Awkward Just-In-Time (JIT) Compilation: A Developer's Experience**

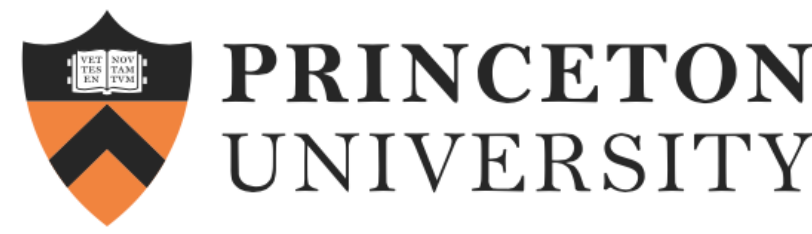

## **Awkward Array array-oriented programming**

# nested, variable-sized data, enabling array-oriented programming on arbitrary

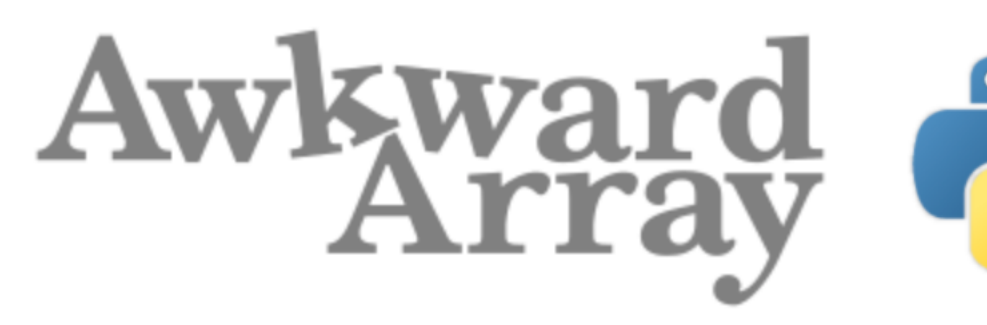

#### • [Fine-Grained HEP Analysis Task Graph Optimization with Co](https://indico.jlab.org/event/459/contributions/11533/)ffea and Dask,

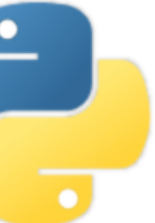

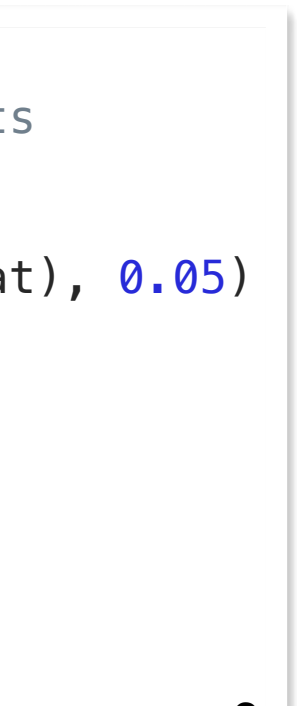

```
>>> import awkward as ak
\gg A = ak.Array([1, 2, 3])
\Rightarrow B = ak.Array([3, 2, 1])
\Rightarrow \ge \ge \land + B
\Rightarrow \ge \qquad\langleArray [4, 4, 4] type='3 * int64'>
```
- [Awkward Array](https://awkward-array.org/doc/main/) is a library for performing NumPy-like computations on data structures in Python
	- [The New Awkward Ecosystem](https://indico.jlab.org/event/459/contributions/11579/) by Ioana Ifrim next talk
	- [Analysis of physics analysis](https://indico.jlab.org/event/459/contributions/11547/) by Jim Pivarski
	- by Lindsey Gray

```
>>> array = ak.Array(
... [
... [\{''x'': 1, "y'': [1.1]\}, \{''x'': 2, "y'': [2.2, 0.2]\}],... [],
... [\{''x": 3, "y": [3.0, 0.3, 3.3]\}],
\sim \sim... )
>>> array.x*array.x + array.y*array.y
<Array [[[2.21], [8.84, 4.04]], ..., [[…]]]
                             type='3 * var * var * float64'>
                                                                   def jet_pt_resolution(pt):
                                                                        # normal distribution with 5% variations, shape matches jets
                                                                       counts = ak.num(pt)pt_flat = ak.flatten(pt)resolution_variation = np.random.normal(np.ones_like(pt_flat), 0.05) return ak.unflatten(resolution_variation, counts)
                                                                   class TtbarAnalysis(processor.ProcessorABC):
                                                                     ...
                                                                        def process(self, events):
                                                                     ...
                                                                            events["pt_res_up"] = jet_pt_resolution(events.Jet.pt)
```
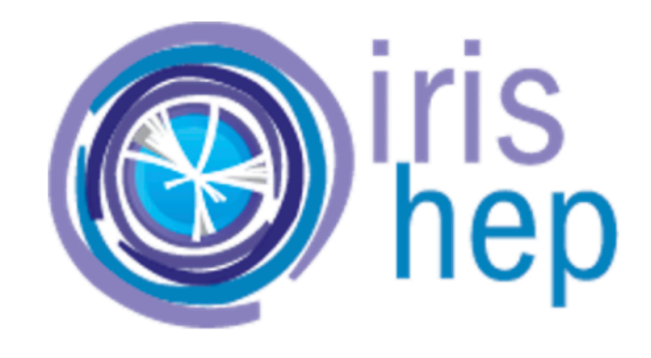

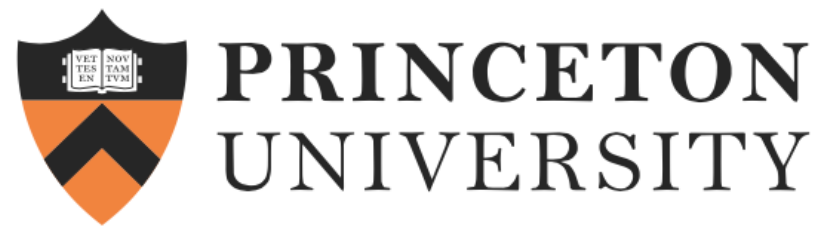

# **Awkward Array imperative solutions**

#### • Imperative (procedural) code can sometimes be easier to write or faster to run

- 
- Performant imperative programming requires compilation
- JIT-compilation makes it convenient to compile in an interactive Python environment

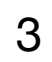

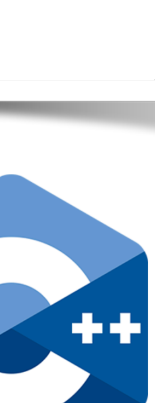

```
>>> array.show(type=True)
type: 61540413 * {
    Muon_charge: var * int32,
   Muon_eta: var * float32,
   Muon_mass: var * float32,
   Muon_phi: var * float32,
   Muon_pt: var * float32,
    nMuon: uint32
}
```
 $\langle$ Array [[10.8, 15.7], [10.5, ...], ..., [11.5, 3.47]] type='10  $\ast$  var  $\ast$  float32'>

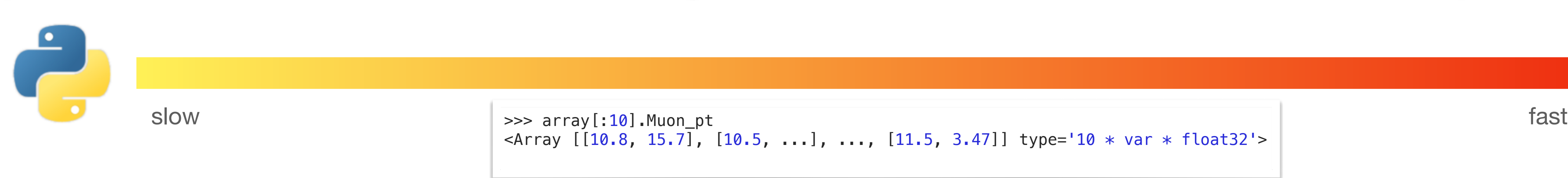

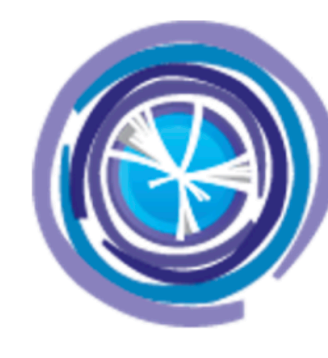

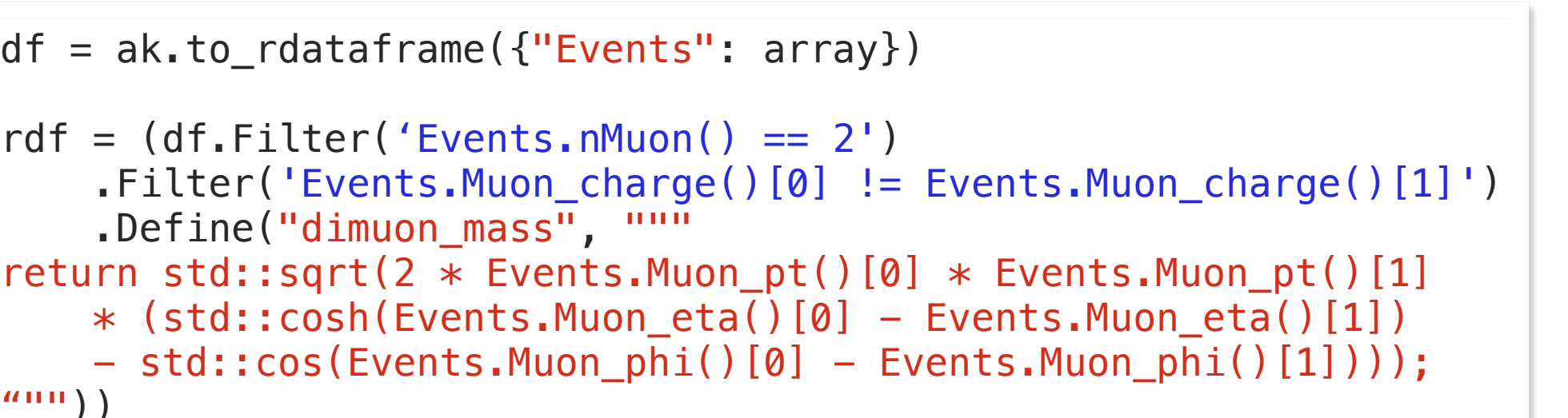

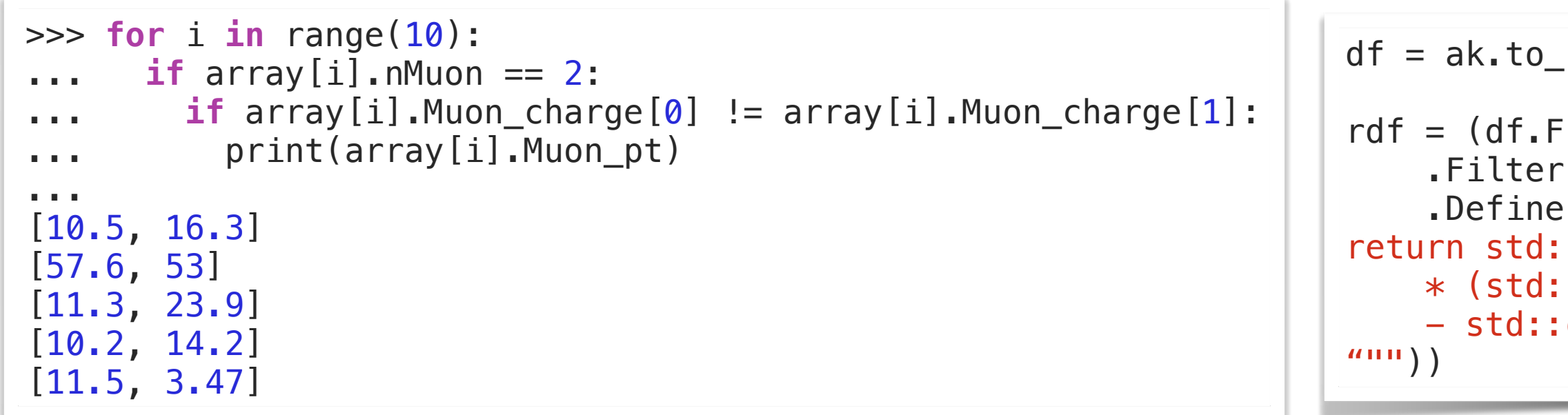

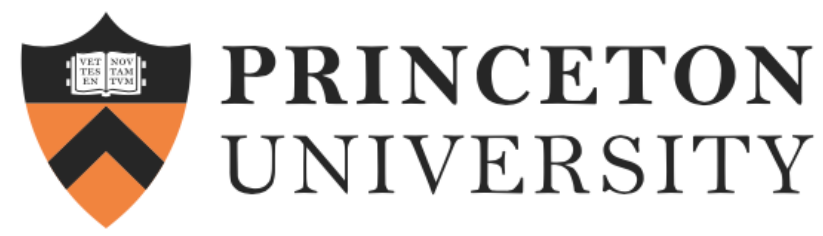

## **Awkward Array Acceleration Just-In-Time techniques**

- Several functions in Awkward Array JIT-compile a user's code into executable machine code. They use different techniques, but reuse parts of each others' implementations.
- We will discuss the techniques used, focusing on RDataFrame, cppyy, and Numba, particularly Numba on GPUs:
	- Conversions of Awkward Arrays to and from RDataFrame
	- Standalone cppyy
	- Passing Awkward Arrays to and from Python functions compiled by Numba
	- Passing Awkward Arrays to Python functions compiled for GPUs by Numba
	- Populating Awkward Arrays from C++ without any Python dependencies (header-only)

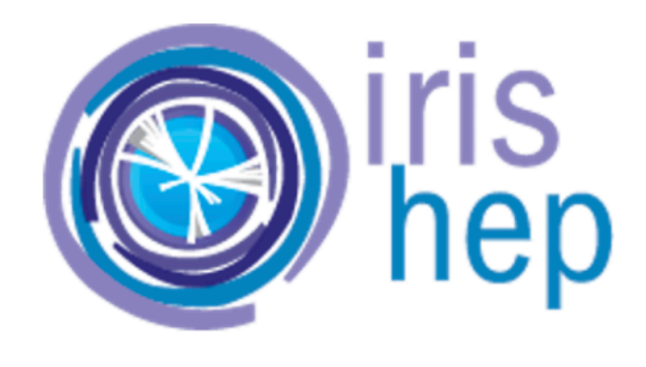

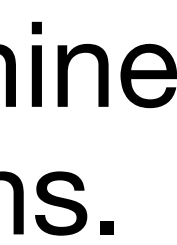

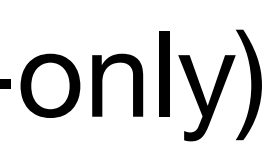

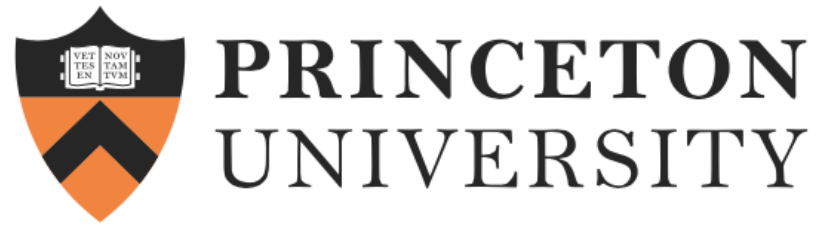

# **Awkward Array Acceleration**

5

GPU JIT Compilation

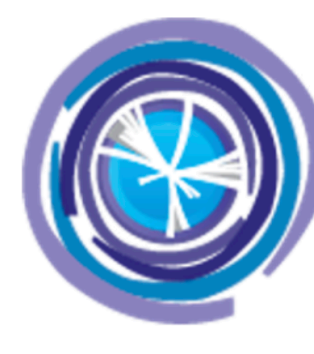

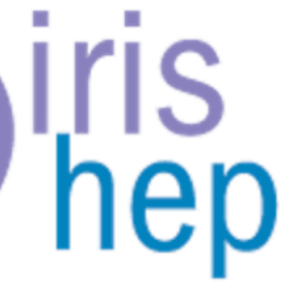

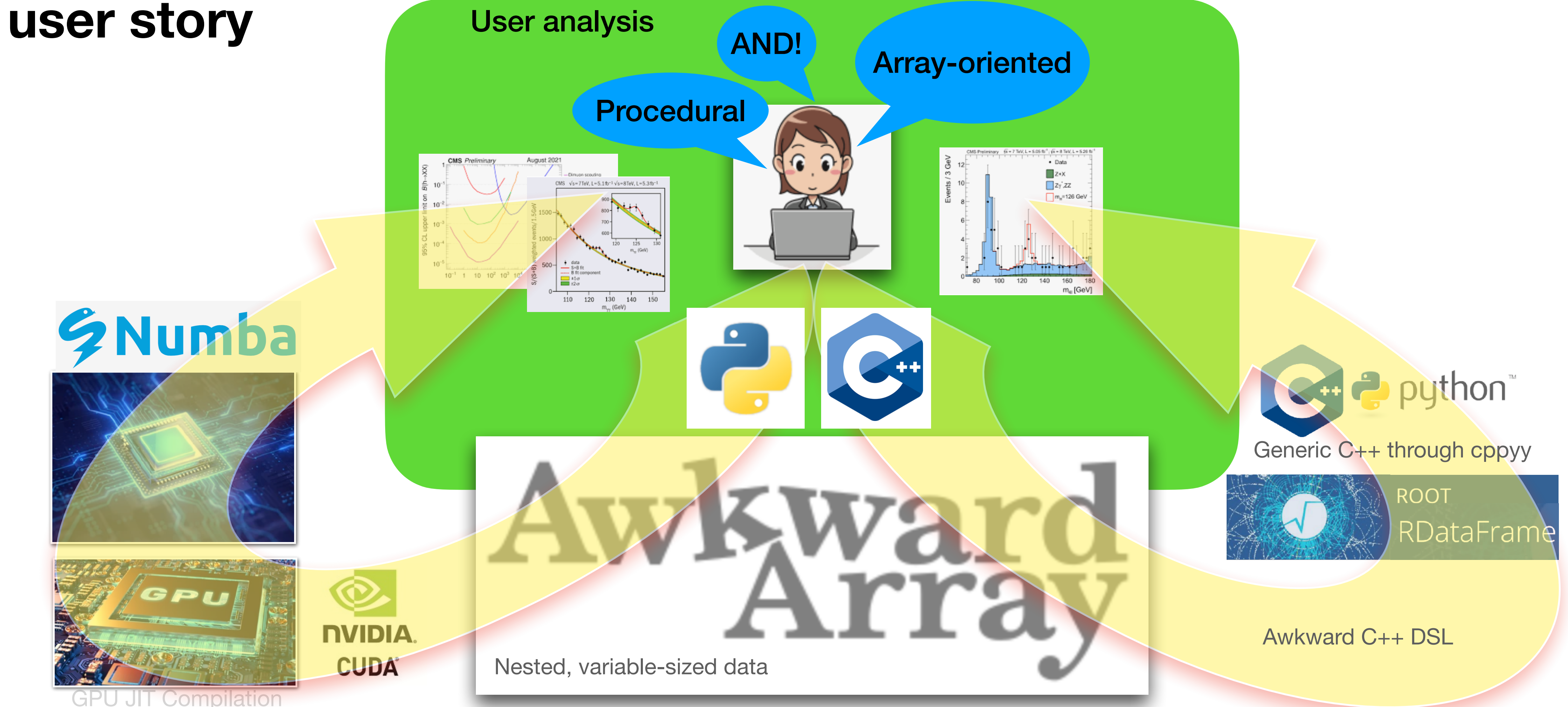

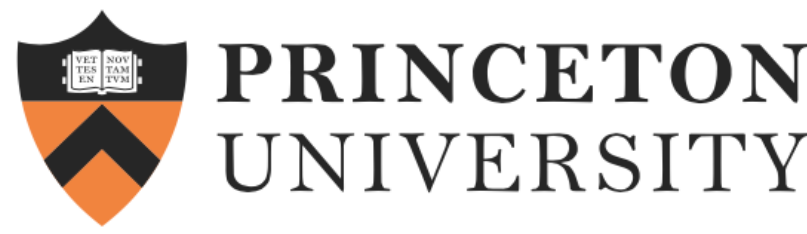

# **Awkward Array to and from RDataFrame faster execution using ROOT C++ functions**

- ak.to\_rdataframe function presents a view of an Awkward Array as an RDataFrame source
- ak.from rolataframe function converts the selected columns as native Awkward Arrays
- *Why is it fast?* A zero-copy Awkward Array view and all for-loops on data are implemented in C++

```
df = ak.to_rdataframe({"Events": array})
rdf = df.Filter('Events.nMuon() == 2')
     .Filter('Events.Muon_charge()[0] != Events.Muon_charge()[1]')\
 .Define("dimuon_mass", 
"""
return std::sqrt(2 * Events.Muon_pt()[0] * Events.Muon_pt()[1]
    * (std::cosh(Events.Muon_eta()[0] - Events.Muon_eta()[1])
    - std::cos(Events.Muon_phi()[0] - Events.Muon_phi()[1])));
""""")
```
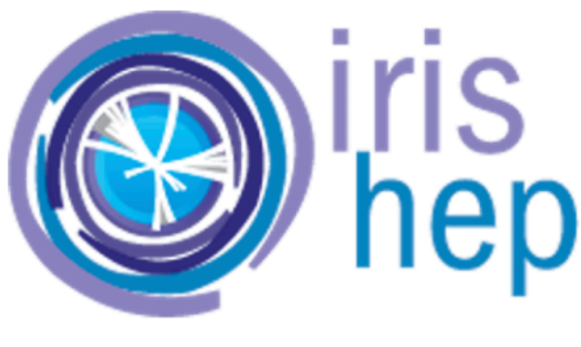

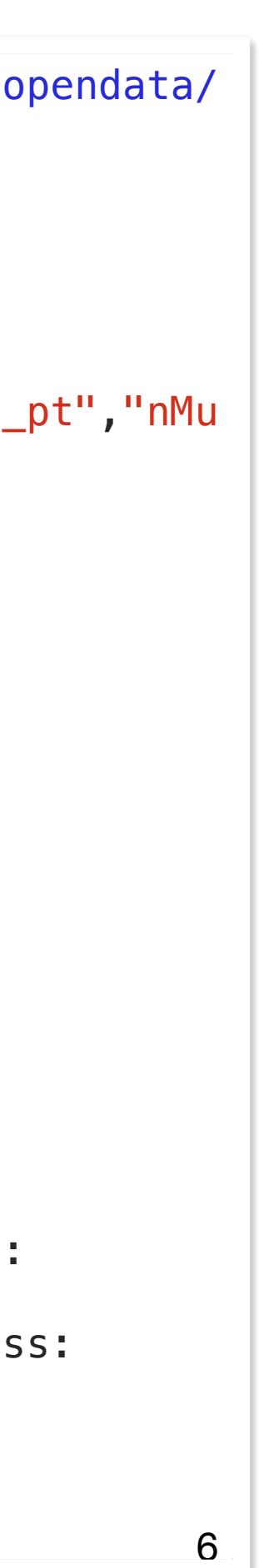

```
>>> array = ak.from_rdataframe(
... df,
... 
columns=("Muon_charge","Muon_eta","Muon_mass","Muon_phi","Muon_pt","nMu
on", ),)
>>> array.show(type=True)
type: 61540413 *Muon_charge: var * int32,
    Muon_eta: var * float32,
    Muon_mass: var * float32,
    Muon_phi: var * float32,
   Muon_pt: var * float32,
    nMuon: uint32
}
[{Muon\_charge: [-1, -1], Muon\_eta: [1.07, -0.564], Muon\_mass:}[...], ...},
 {Muon_charge: [1, -1], Muon_eta: [-0.428, 0.349], Muon_mass: 
[...], ...},
 {Muon_charge: [1], Muon_eta: [2.21], Muon_mass: [0.106], 
Muon_phi: ..., ...},
 {Muon_charge: [1, 1, 1, 1], Muon_eta: [-1.59, ...], Muon_mass: 
[...], ...},
 {Muon_charge: [-1, -1, 1, 1], Muon_eta: [-2.17, ...], Muon_mass: 
[...], ...},
...,
{Muon_charge: [-1, 1], Muon_eta: [-2.15, 0.291], Muon_mass: 
[...], ...}
```
df = ROOT.RDataFrame('Events', 'root://eospublic.cern.ch//eos/opendata/ cms/derived-data/AOD2NanoAODOutreachTool/ Run2012BC\_DoubleMuParked\_Muons.root')

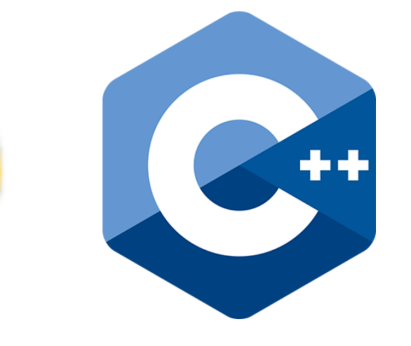

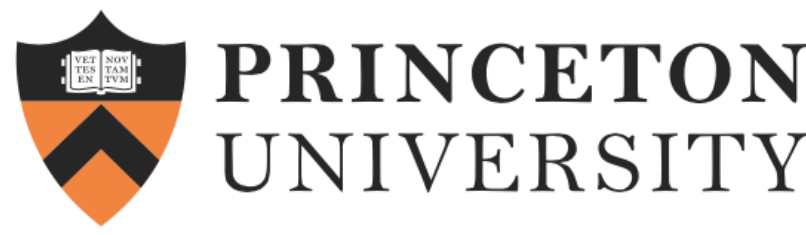

## **Awkward Array and [cppyy](https://cppyy.readthedocs.io/en/latest/) faster execution writing C++ functions**

- Awkward Arrays can be passed to a C++ (possibly templated) function defined by [cppyy](https://cppyy.readthedocs.io/en/latest/index.html) compiler
- A user does not need to know what cpp\_type is
	- cpp\_type is generated on demand when the Array needs to be passed to the function
- Based on cppyy 3.1.0

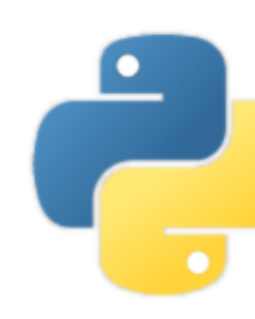

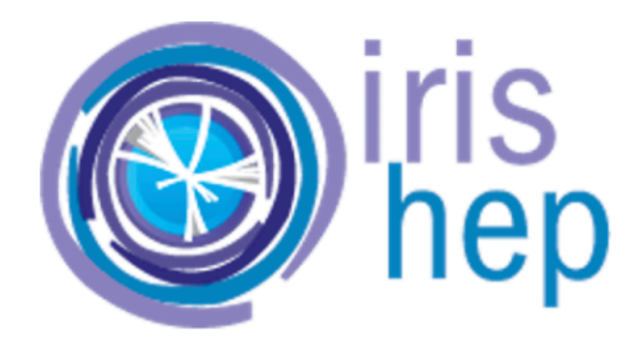

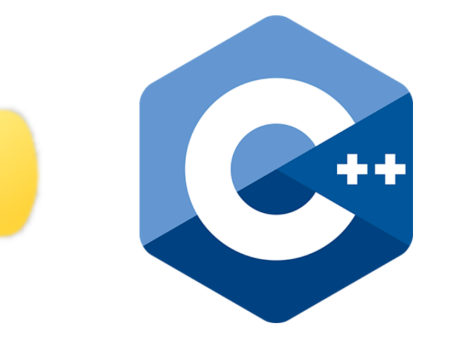

```
array = ak.Array\blacksquare[\{''x'': 1, "y'': [1.1]\}, \{''x'': 2, "y'': [2.2, 0.2]\}],\lfloor \cdot \rfloor,
    [\{''x'': 3, "y'': [3.0, 0.3, 3.3]\}],
\blacksquare)
source\_code\_cpp = """"template<typename T>
double go_fast_cpp(T& awkward_array) {
 double out = 0.0;
  for (auto list : awkward_array) {
    for (auto record : list) {
      for (auto item : record.y()) {
        out += item; }
 }
 }
  return out;
<u>}</u>
"""
cppyy.cppdef(source_code_cpp)
out = cppyy.gbl.go_fast_cpp[array.cpp_type](array)
assert out == ak.sum(array["y"])
```
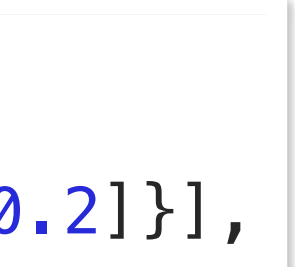

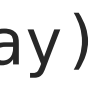

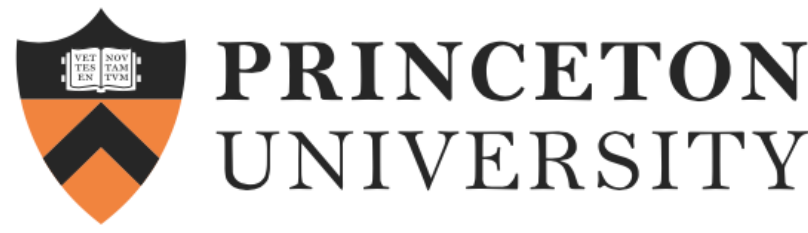

### **Awkward Array and Numba speed up array-oriented & math-heavy functions written in Python**

- based on this information
- 
- Numba

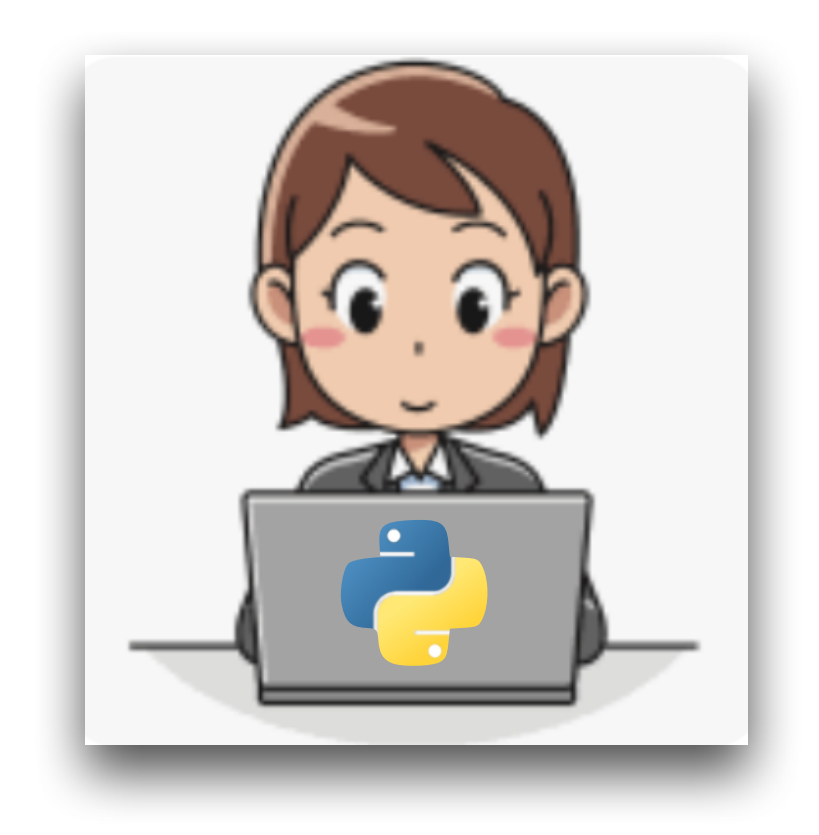

• Numba also compiles separate specializations depending on the input types • Awkward Arrays can be passed to and from Python functions compiled by

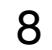

```
 result = np.zeros(len(array), dtype=np.float32)
```
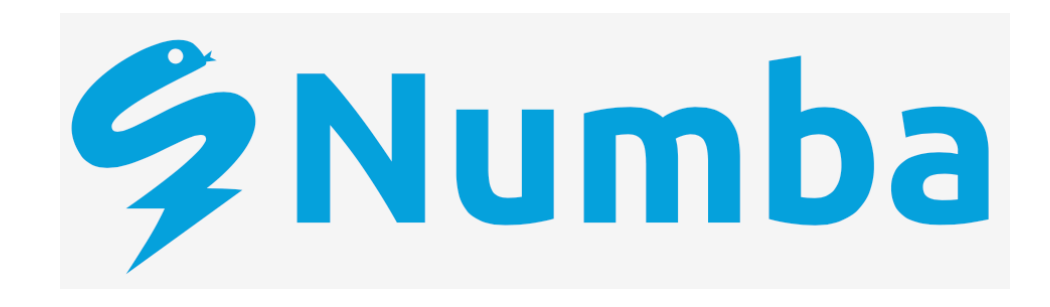

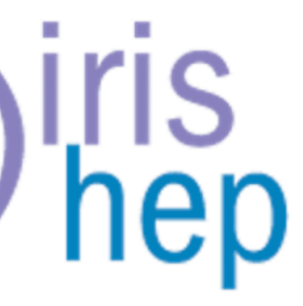

@numba.njit **def** path\_length(array): **for** i, row **in** enumerate(array): result $[i] = 0$  **for** j, val **in** enumerate(row):  $result[i] += val$ **return** result

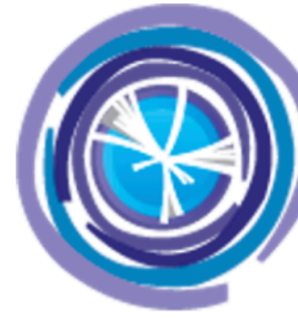

[Numba](https://numba.pydata.org) infers the argument types at call time, and generates optimized code

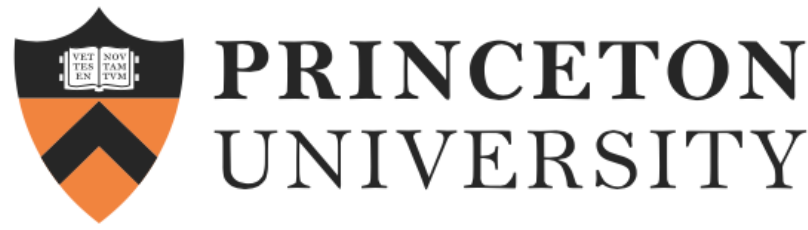

# **Awkward Array and Numba CUDA speed up Python functions on GPU**

#### • Passing Awkward Arrays to Python functions compiled for GPUs by Numba

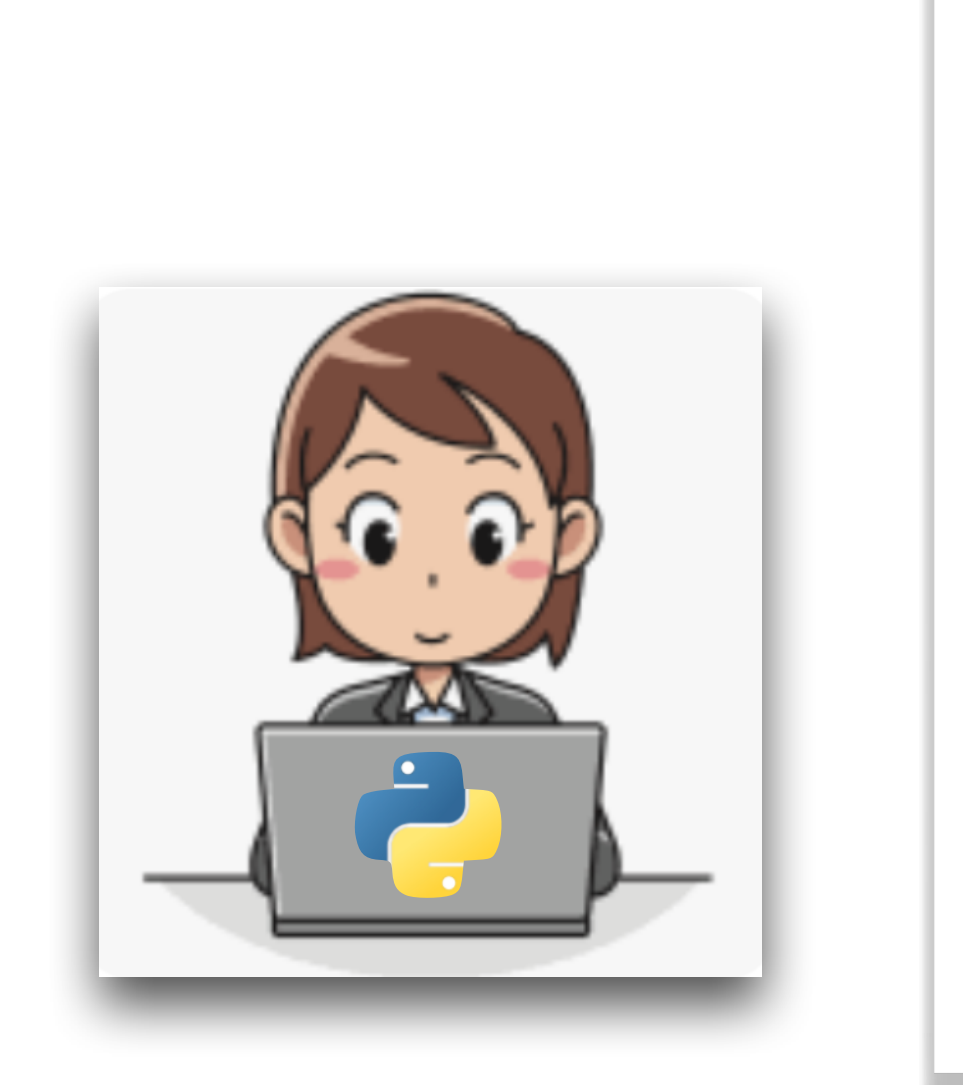

```
N = 2**20counts = ak.Array(cp.random.poisson(1.5, N).astype(np.int32))content = ak.Array(cp.random.normal(0, 45.0, int(ak.sum(counts))).astype(np.float32))
array = ak.unflatten(content, counts)
@numba.cuda.jit(extensions=[ak.numba.cuda])
def path_length(out, array):
    tid = numba.cuda.grid(1)
     if tid < len(array):
        out[tid] = 0 for i, x in enumerate(array[tid]):
            out[tid] += xblocksize = 256
numblocks = (N + blocksize - 1) // blocksize
result = cp. empty(len(array), dtype=np.float32)
```
9

path\_length[numblocks, blocksize](result, array)

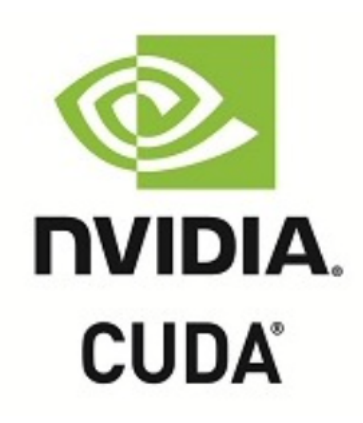

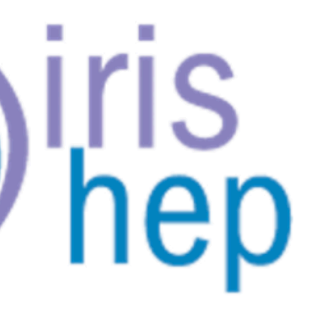

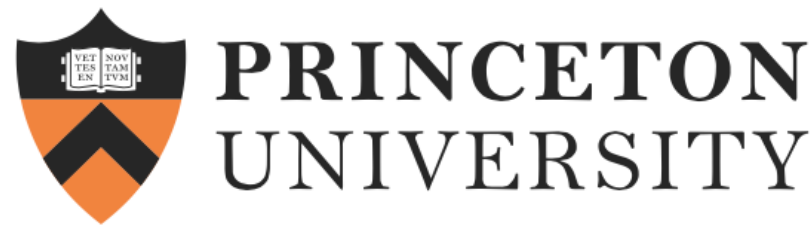

#### **Awkward Array Layout Builders build arrays fast in C++**

- Header-only libraries for populating Awkward Arrays from C++ without any Python dependencies
- And [pass them to Python](https://awkward-array.org/doc/main/user-guide/how-to-use-header-only-layoutbuilder.html#passing-from-c-to-python)

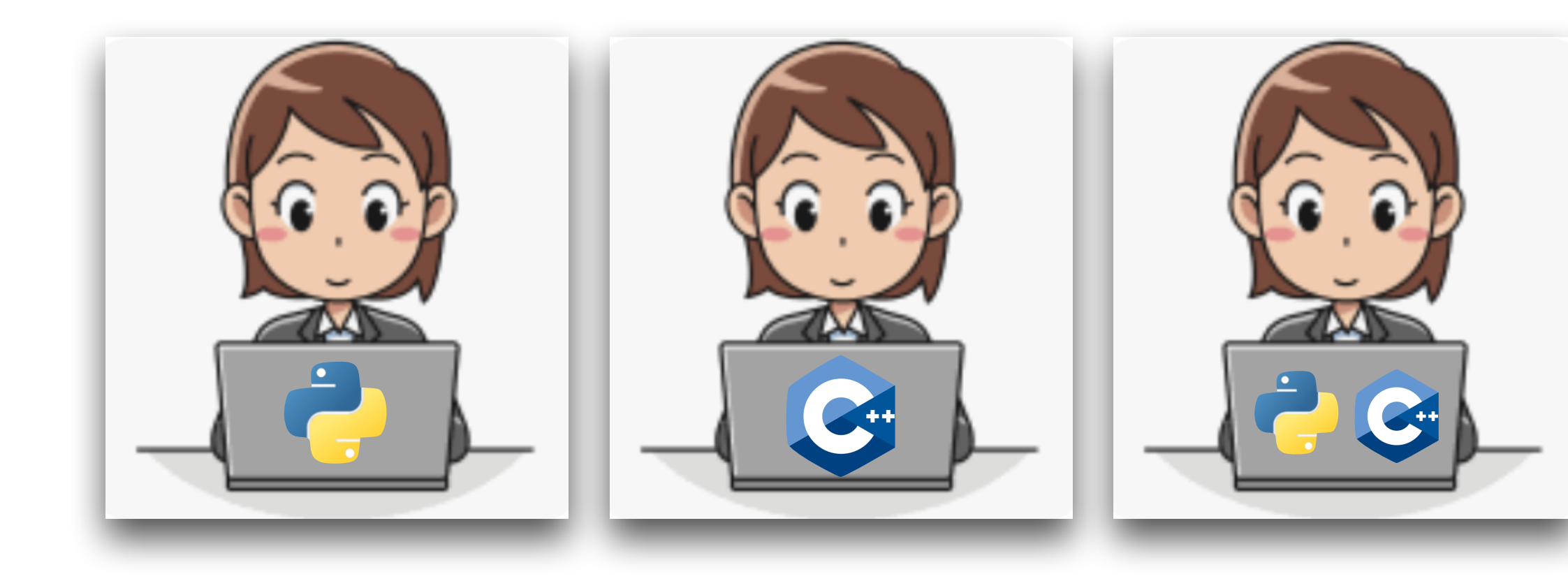

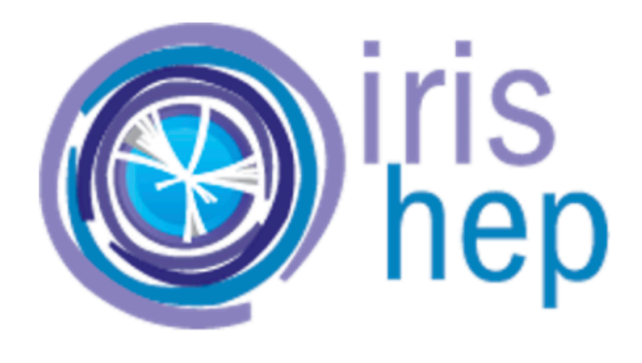

```
#include "awkward/LayoutBuilder.h"
enum Field : std::size_t {one, two};
using UserDefinedMap = std::map<std::size_t, std::string>;
UserDefinedMap fields_map({
     {Field::one, "one"},
     {Field::two, "two"}
});
… // Type aliases omitted for brevity
RecordBuilder<
   RecordField<Field::one, NumpyBuilder<double>>,
   RecordField<Field::two, ListOffsetBuilder<int64_t,
       NumpyBuilder<int32_t>>>
> builder(fields_map);
auto& one_builder = builder.field<Field::one>();
auto& two_builder = builder.field<Field::two>();
one_builder.append(1.1);
auto& two_subbuilder = two_builder.begin_list();
two_subbuilder.append(1);
two builder.end list();
one_builder.append(2.2);
two_builder.begin_list();
two_subbuilder.append(1);
two subbuilder.append(2);
two builder.end list();
one_builder.append(3.3);
```
User analysis

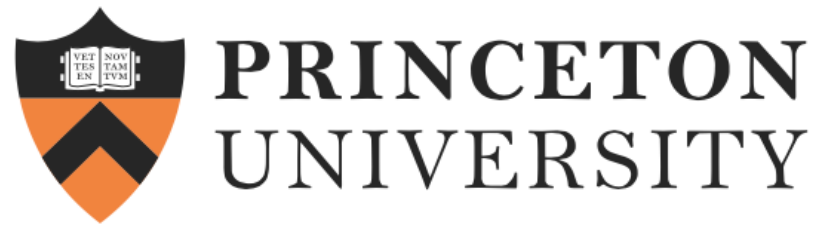

# **Awkward Array Acceleration**

**developer view**

11

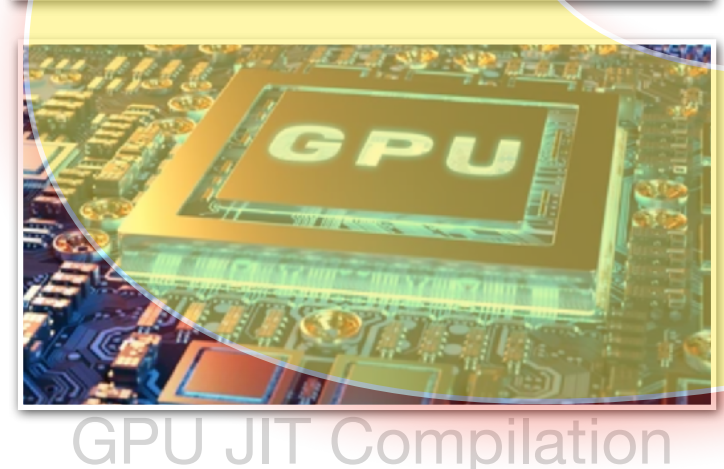

**NVIDIA CUDA** 

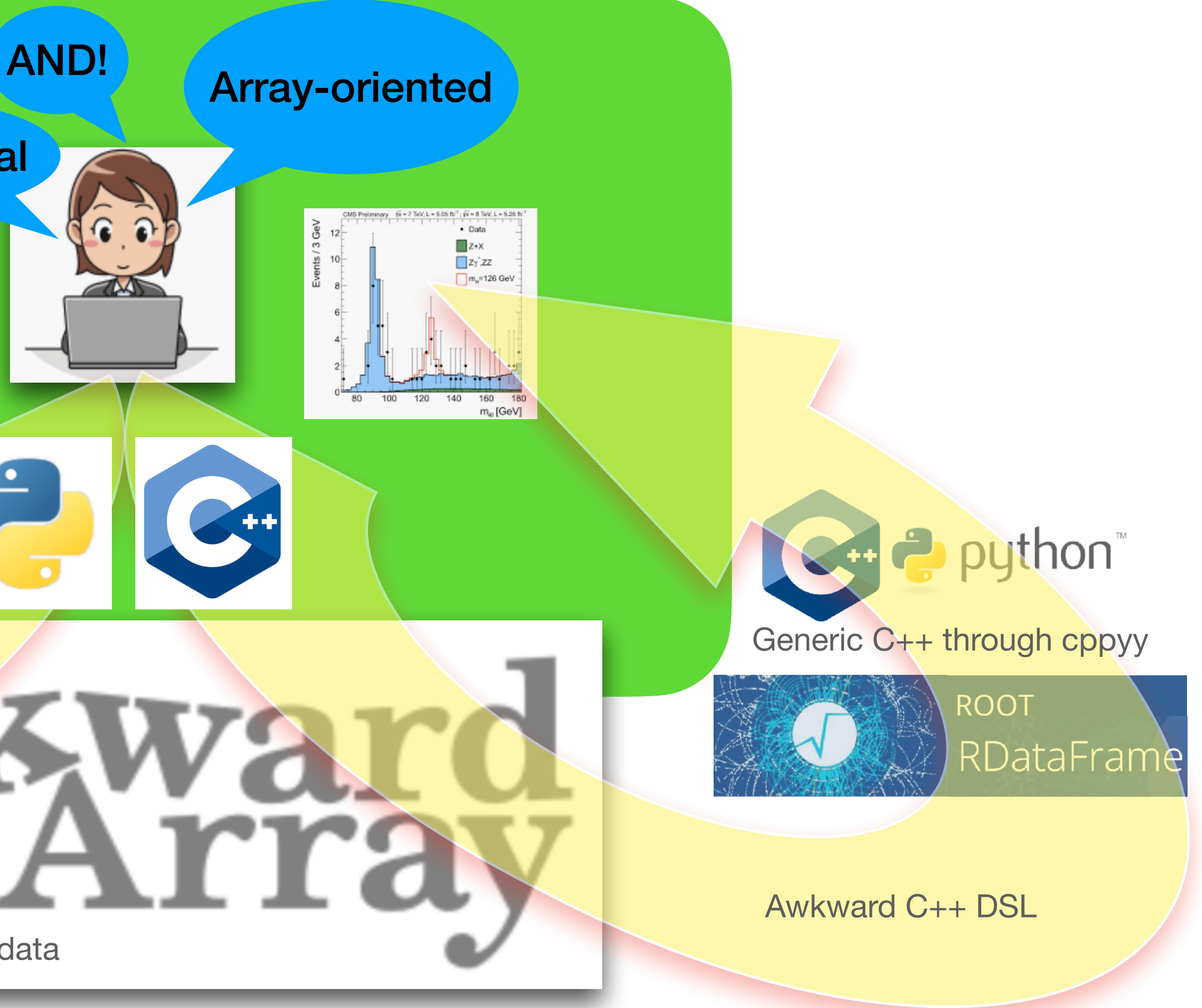

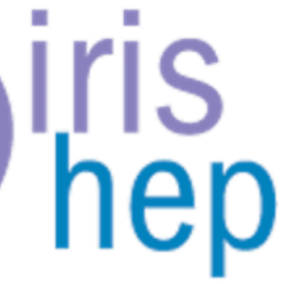

Procedural

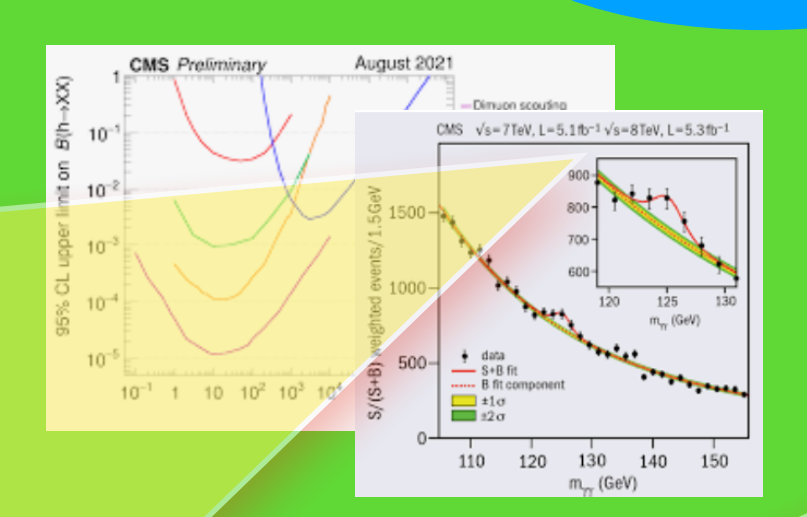

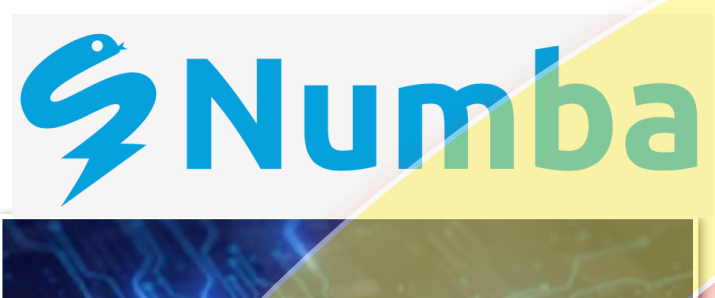

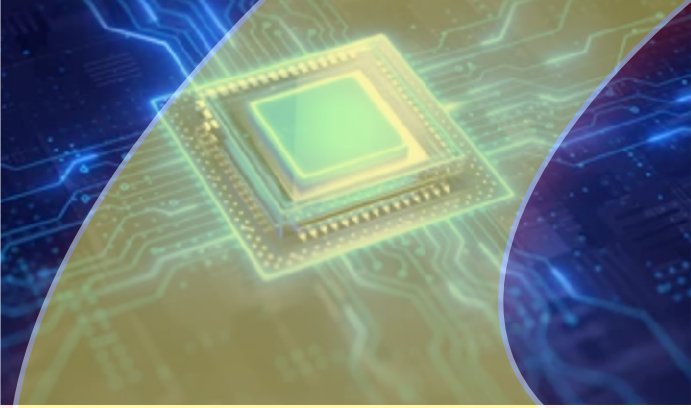

Nested, variable-sized data

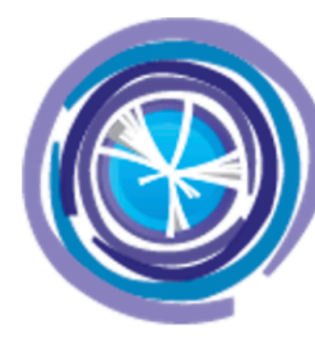

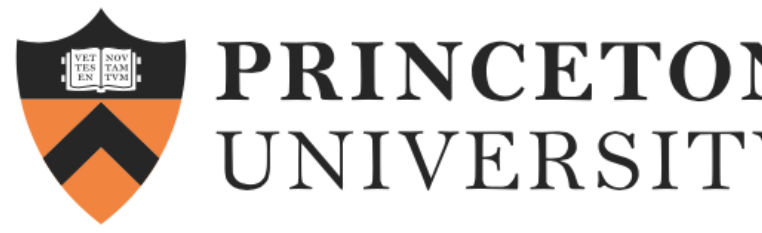

## **Awkward Array to and from RDataFrame faster execution using ROOT C++ functions**

- The ArrayView is a lightweight 40-byte  $C_{++}$  object dynamically allocated on the stack
- The generated RDataSource takes pointers into the original array data via this view
- The C++ templated header-only implementation and the dynamically generated C++ code are used to extract the columns' types and data

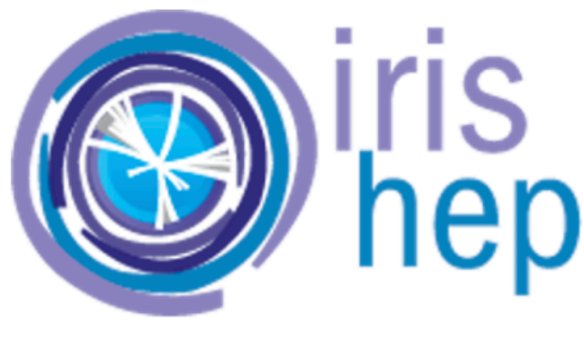

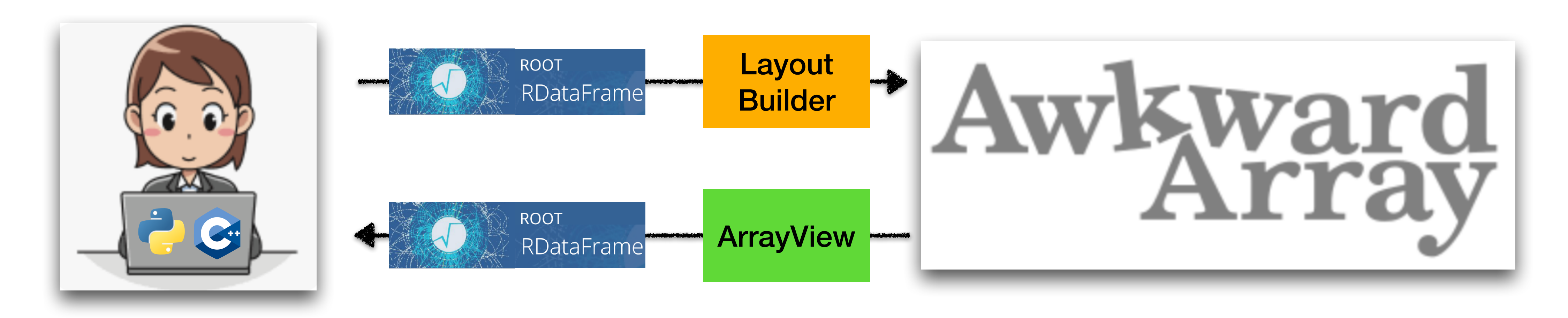

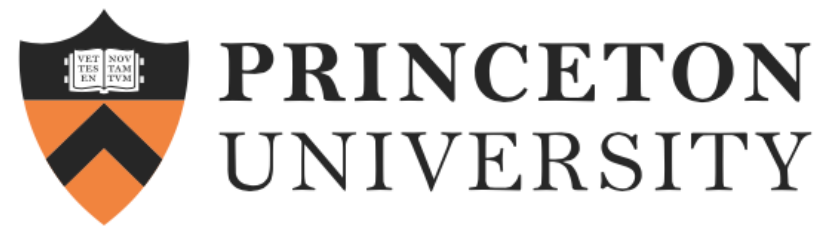

#### **Awkward Array and [cppyy](https://cppyy.readthedocs.io/en/latest/) faster execution writing C++ functions**

- The <u>cast cpp</u> method is called by cppyy to determine a C++ type of an ak.Array
- The ArrayView the C++ type of an Awkward Array is generated on demand when the array needs to be passed to a  $C++$  (possibly templated) function defined by a `cppyy` compiler

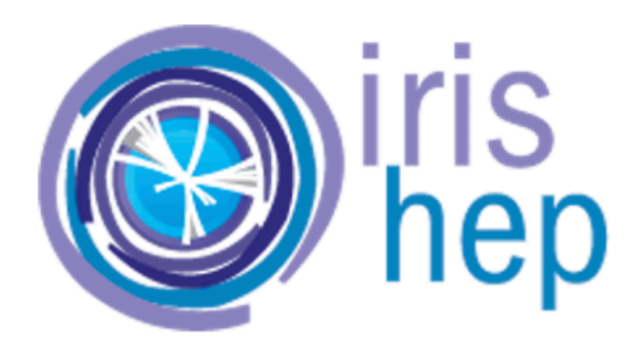

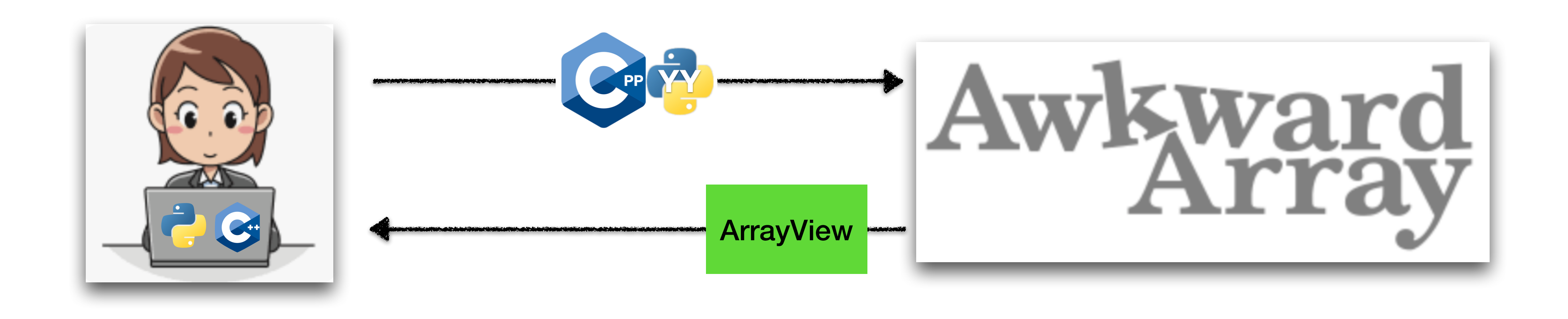

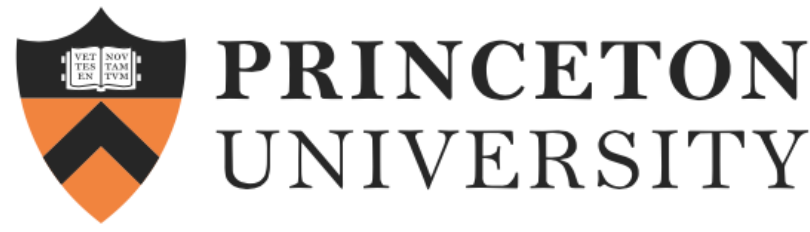

#### **Awkward Array and Numba speed up array-oriented & math-heavy functions written in Python**

#### • Passing Awkward Arrays to and from Python functions compiled by Numba:

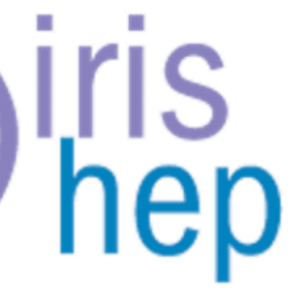

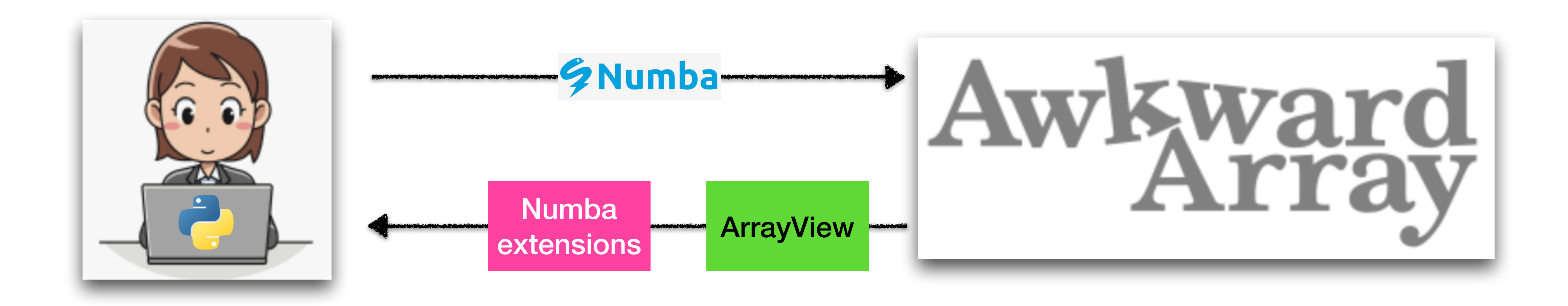

- - numba\_type property

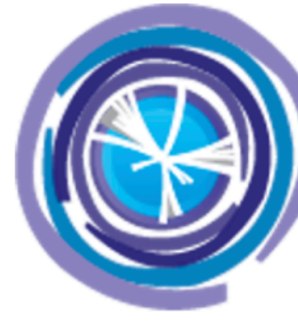

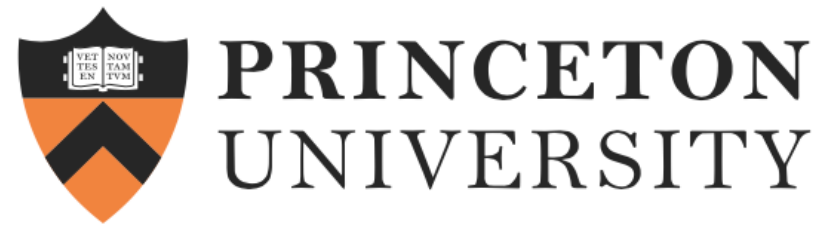

# **Awkward Array and Numba CUDA speed up Python functions on GPU**

#### • Passing Awkward Arrays to Python functions compiled for GPUs by Numba

• Awkward Numba CUDA extension prepares the ArrayView arguments before its

- 
- lowering

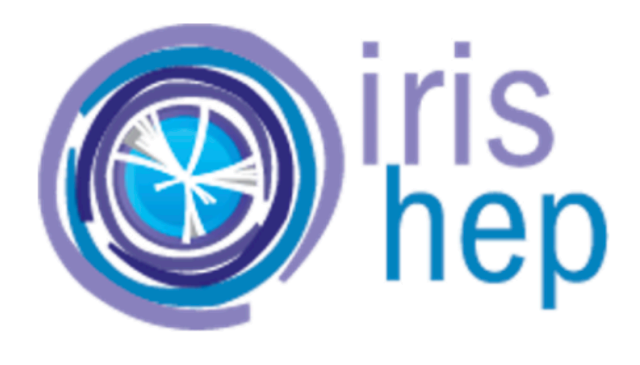

![](_page_14_Figure_2.jpeg)

![](_page_15_Picture_0.jpeg)

## **Conclusions and Summary Awkward Arrays**

- Awkward Arrays with its Awkward C++ dialect are easy to use without compromising performance:
	- User can choose most suitable JIT-ed accelerator for the task at hand
	- Modular components are reused across the implementations
- The Awkward C++ implementations facilitate, and also highlight a clear roadmap for future developments, for example, a Layout builder in Numba, [Kaitai](https://kaitai.io) - Awkward

![](_page_15_Picture_6.jpeg)

![](_page_15_Picture_8.jpeg)